Fachbereich Mathematik der Universität Hamburg WiSe 2023/2024 Dr. Hanna Peywand Kiani

# Hörsaalübung 7 Differentialgleichungen I für Studierende der Ingenieurwissenschaften Laplace-Transformation, Stabilität

Die ins Netz gestellten Kopien der Dateien sollen nur die Mitarbeit erleichtern. Ohne die in der Veranstaltung/im Video gegebenen zusätzlichen Erläuterungen sind diese Unterlagen unvollständig (z. Bsp. fehlen oft wesentliche Voraussetzungen). Tipp- oder Schreibfehler, die rechtzeitig auffallen, werden nur mündlich während der Veranstaltung angesagt. Eine Korrektur im Netz erfolgt NICHT! Eine Veröffentlichung dieser Unterlagen an anderer Stelle ist untersagt!

 $29.01$  Klausurberatung<br>Dgl I: 12<sup>30</sup> Uhr<br>Ana III: ca. 13<sup>15</sup> Uhr

Laplace-Transformation  $\bullet$ 

Ziel: Führe die Lösung von Anfangswertaufgaben auf die Lösung algebraischer Gleichungen zurück.

**Originalfunktionen:**  $f : \mathbb{R} \mapsto \mathbb{R}$  oder  $\mathbb{C}$  heißt Originalfunktion, wenn

f und die Ableitungen von f bis auf Sprungstellen stetig sind, wobei in jedem endlichen Intervall höchstens endlich viele Sprungstellen auftauchen,

 $|f(t)|\leq Me^{\gamma t},\,\forall t\geq 0$ , wobei  $M\in\mathbb{R}$  fest und  $\gamma\geq 0$  Wachstumskoeffizient

$$
f(t) = 0 \quad \forall t < 0.
$$

### Vorgehen:

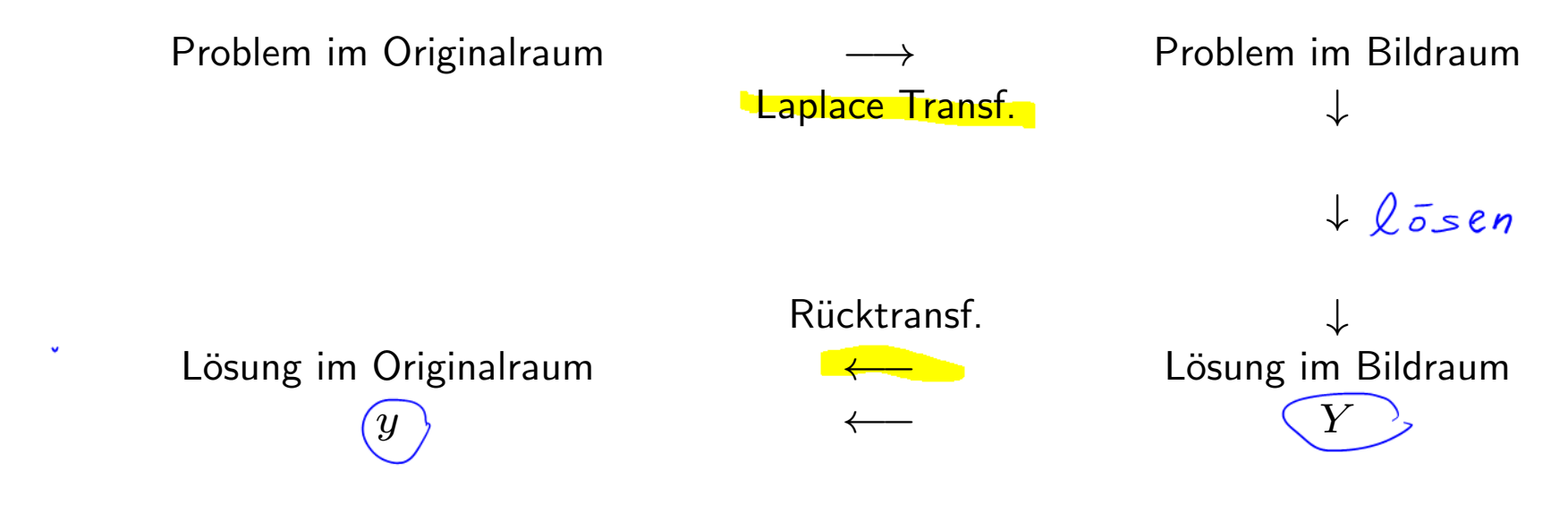

#### Laplace Transformation:

$$
f(t) \bigodot \int_0^\infty e^{-st} f(t) dt =: F(s) = L[f(t)] \text{ für } \text{Re}(s) > \gamma \ge 0
$$

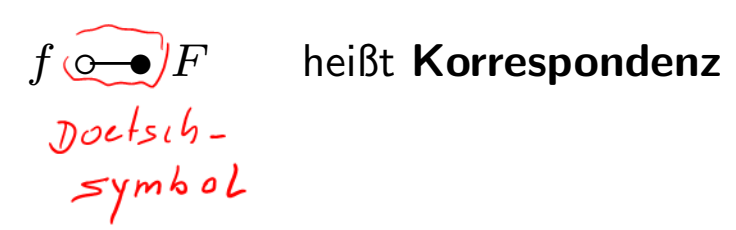

#### Anwendung auf Differentialgleichungen:

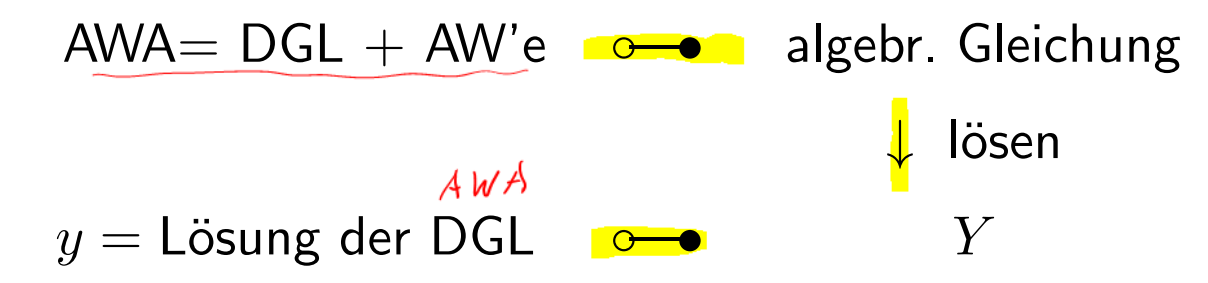

Gesucht Lösung  $y$ . Wir nehmen an, dass  $y$  eine Originalfunktion ist und nennen die Laplacetransformierte Y. Es gilt also  $y \rightarrow Y$ . Dann ist  $\frac{1}{6}$ 

$$
\begin{aligned}\n\mathcal{L}(\mathbf{y}) &\longrightarrow \mathcal{L}(\mathbf{y}) \\
\mathcal{L}(\mathbf{y}) &= \mathcal{L}(\mathbf{y})\n\end{aligned}
$$
\n
$$
\mathcal{L}(\mathbf{y}) = \mathcal{L}(\mathbf{y})\n\begin{aligned}\n\mathcal{L}(\mathbf{y}) &= \mathcal{L}(\mathbf{y})\n\end{aligned}
$$
\n
$$
\mathcal{L}(\mathbf{y}) = \mathcal{L}(\mathbf{y})\n\begin{aligned}\n\mathcal{L}(\mathbf{y}) &= \mathcal{L}(\mathbf{y})\n\end{aligned}
$$
\n
$$
\mathcal{L}(\mathbf{y}) = \mathcal{L}(\mathbf{y})\n\begin{aligned}\n\mathcal{L}(\mathbf{y}) &= \mathcal{L}(\mathbf{y})\n\end{aligned}
$$
\n
$$
\mathcal{L}(\mathbf{y}) = \mathcal{L}(\mathbf{y})\n\begin{aligned}\n\mathcal{L}(\mathbf{y}) &= \mathcal{L}(\mathbf{y})\mathcal{L}(\mathbf{y})\n\end{aligned}
$$
\n
$$
\mathcal{L}(\mathbf{y}) = \mathcal{L}(\mathbf{y})\n\begin{aligned}\n\mathcal{L}(\mathbf{y}) &= \mathcal{L}(\mathbf{y})\mathcal{L}(\mathbf{y})\mathcal{L}(\mathbf{y})\n\end{aligned}
$$
\n
$$
\mathcal{L}(\mathbf{y}) = \mathcal{L}(\mathbf{y})\mathcal{L}(\mathbf{y})\n\begin{aligned}\n\mathcal{L}(\mathbf{y}) &= \mathcal{L}(\mathbf{y})\mathcal{L}(\mathbf{y})\mathcal{L}(\mathbf{y})\mathcal{L}(\mathbf{y})\n\end{aligned}
$$
\n
$$
\mathcal{L}(\mathbf{y}) = \mathcal{L}(\mathbf{y})\mathcal{L}(\mathbf{y})\n\begin{aligned}\n\mathcal{L}(\mathbf{y}) &= \mathcal{L}(\mathbf{y})\mathcal{L}(\mathbf{y})\mathcal{L}(\mathbf{y})\mathcal{L}(\mathbf{y})\mathcal{L}(\mathbf{y})\mathcal{L}(\mathbf{y})\mathcal{L}(\mathbf
$$

Beim gewöhnlichen Integrieren ist man darauf angewiesen möglichst viele elementare Integrale zu kennen bzw. nachschlagen zu können. Bei der Laplace Transformation muss man viele Korrespondenzen kennen bzw. gute Tabellen haben. Die Tabellen beziehen sich immer auf

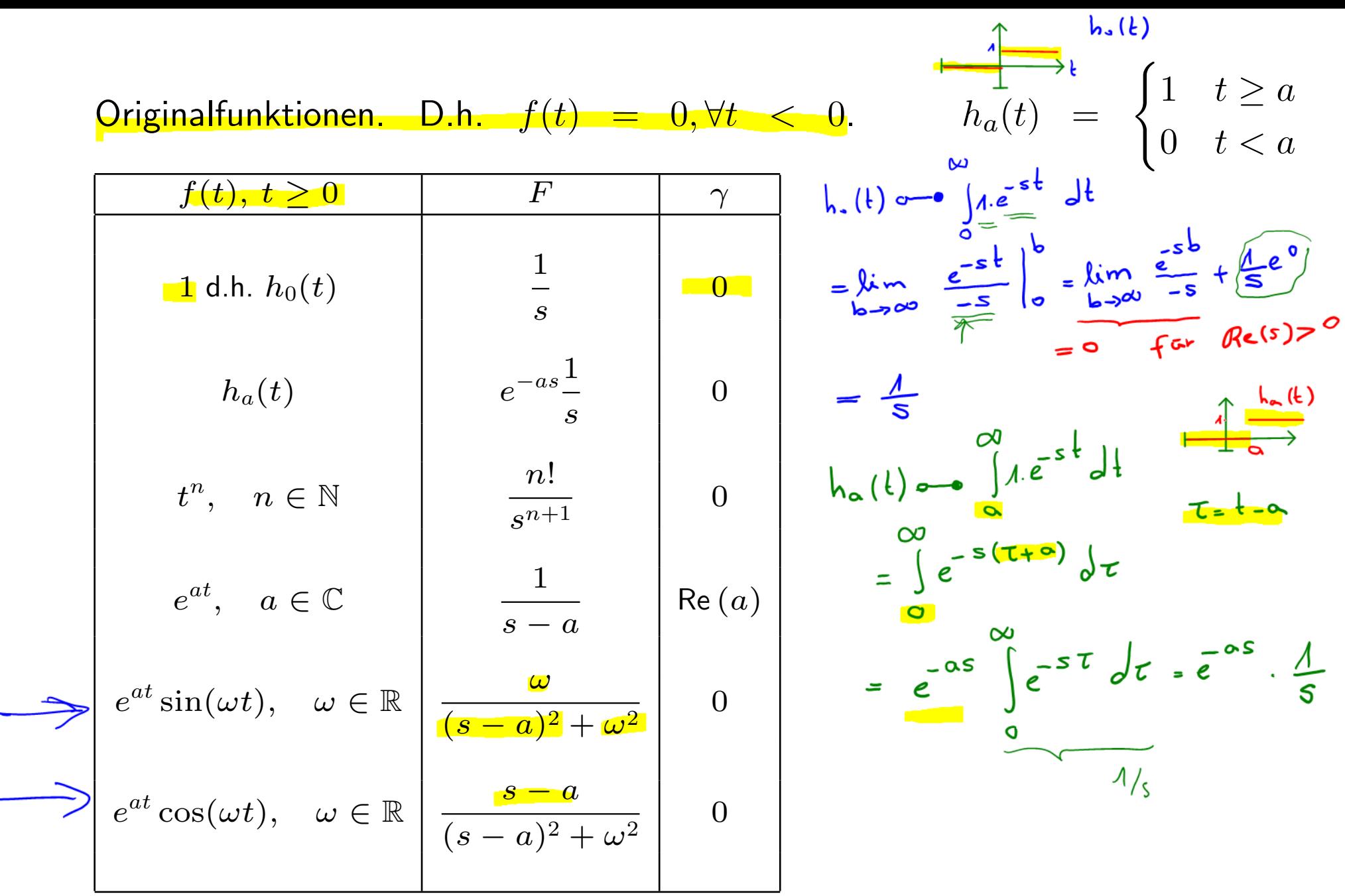

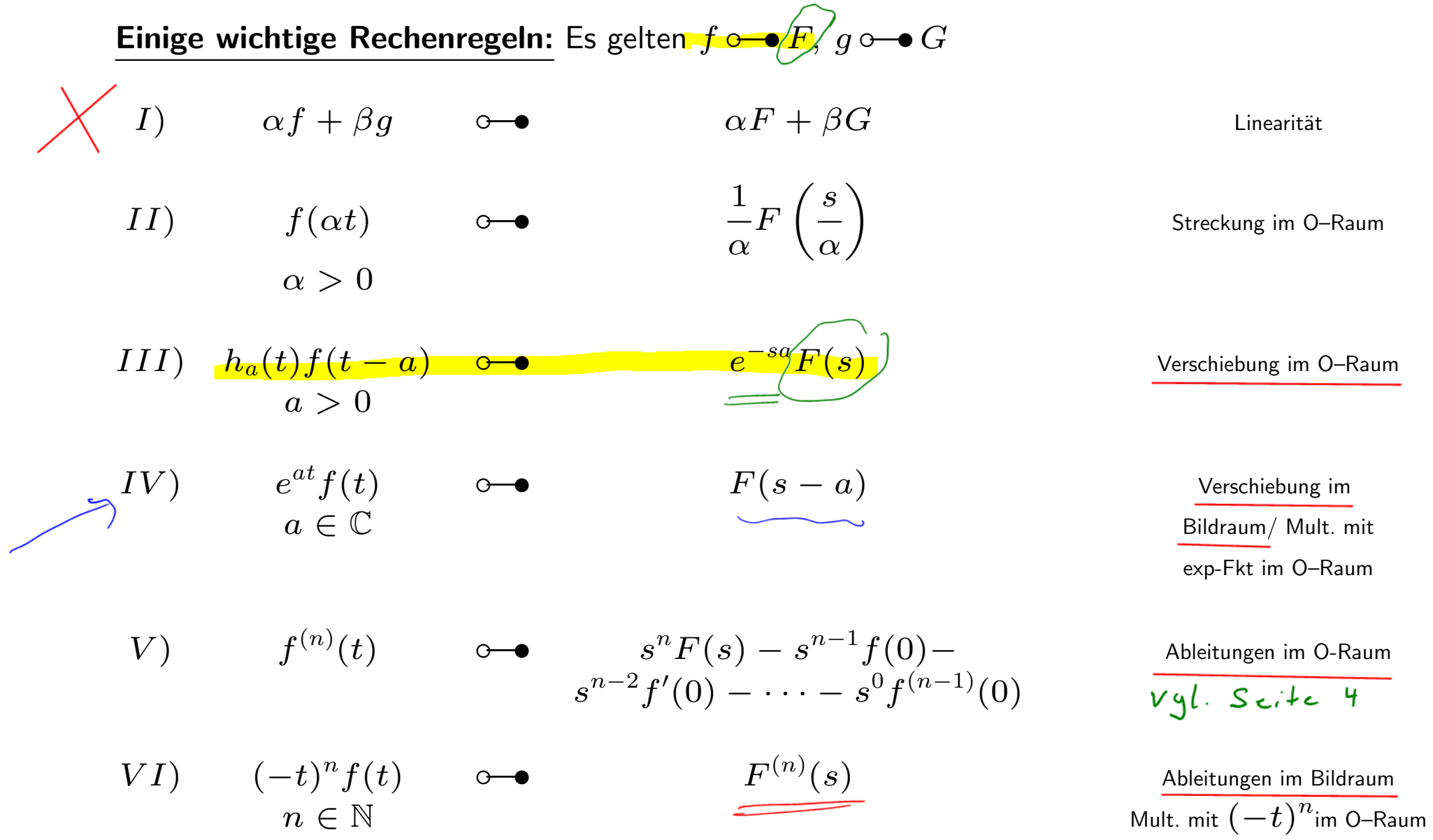

## Beispiel 1:

Oben gesehen: 
$$
\tilde{F}(s) = \frac{1}{s} \bullet \circ h_0(t) \cdot 1 = 1 \quad \forall t \ge 0
$$
  $\tilde{F}(s) \bullet \circ \tilde{f}(t) = h_0(t)$ 

\n
$$
F(s) = \frac{1}{s-a} \bullet \circ \tilde{f}(t) \circ \bullet \tilde{F}(s-a) \rightarrow
$$
\n
$$
F(s) = \tilde{F}(s-a) \circ \bullet e^{ak} \cdot \tilde{f}'(t) = e^{ak} \cdot h_0(t)
$$
\n
$$
\frac{1}{(s-a)^2} \bullet \circ ? \quad \left(\frac{1}{s-a}\right)' = \frac{1}{(s-a)^2}
$$
\n
$$
\Rightarrow \text{VI} \cdot \frac{1}{(t-t)^n f(t) \circ \bullet F^{(n)}(s)}
$$
\n
$$
\frac{1}{(s-a)^2} = (-1) \left(\frac{1}{s-a}\right)' \bullet \circ (-1) \cdot e^{ak}
$$
\n
$$
= e^{ak}
$$
\n
$$
e^{ak}
$$
\n
$$
\frac{1}{(s-a)^2} = (-1) \left(\frac{1}{s-a}\right)' \bullet \circ (-1) \cdot e^{ak}
$$
\n
$$
= e^{ak}
$$
\n
$$
\frac{1}{(s-a)^3} = \frac{1}{(-1)(-2)} \left(\frac{1}{s-a}\right)'' \bullet \frac{\pi}{2} \cdot \frac{1}{(s-t)^2} \cdot \left(\frac{1}{s-t}\right)'' \cdot \left(\frac{1}{s-t}\right)''
$$
\n
$$
= \frac{1}{2} \cdot \frac{1}{2} \cdot \frac{1}{2} \cdot \left(\frac{1}{2} \cdot \frac{1}{2} \cdot \frac{1}{2}
$$

Allgemein:<br>Nachweis: Induktion

$$
\frac{1}{(s-a)^{n+1}}\bullet\hspace{-6pt}\bullet \frac{t^n}{n!}e^{at}
$$

Beispiel 2: (Alte Klausur, Str./Ki)

Lösen Sie die AWA

$$
\mathcal{A} \underline{y}'' - \mathcal{A} \underline{y}' - 6 \underline{y} = \underline{e}^{-2t}, \quad \mathcal{Y}(0) = 0, \mathcal{Y}'(0) = 1,
$$

mit Hilfe der Laplace Transformation.

Es sei  $Y(s)$  die Bildfunktion der noch unbekannten Lösung  $y(t)$ .

 $y = 8$ 

Schritt 1) Laplace-Transformation der einzelnen Terme der AWA :

$$
y' \circ \bullet sY - y(0) = sY - 0
$$
  

$$
y'' \circ \bullet s(sY - 0) - y'(0) = s^2Y - 1
$$
  

$$
e^{-2t} \circ \bullet \frac{1}{(s+2)} \quad (\tau \circ \text{b.} \mid \text{c. s. s})
$$
  
Transformation der AWA ergibt also  

$$
\Lambda \underbrace{(s^2Y - 1) - 1}{sY} - \underbrace{6Y}_{=s+2} = \frac{1}{s+2} \quad \int_{s^2Y - 0}^{s} \underbrace{1}_{s^2Y - 0} \underbrace{1}_{s+2} \underbrace{1}_{s^2Y - 1} \underbrace{1}_{s^2Y - 1} \underbrace{1}_{s+2} \underbrace{1}_{s+2} \under
$$

Schritt 2) Lösung der algebraischen Gleichung :

$$
\underbrace{\frac{s^2Y - 1 - sY - 6Y}{\bullet} = \frac{1}{s+2} \Longleftrightarrow \underbrace{\left(s^2 - s - 6\right)Y = 1 + \frac{1}{s+2} = \frac{s+3}{(s+2)}}_{\text{A}, Y(s) = \frac{1}{s^2 - s - 6} \cdot \frac{s+3}{(s+2)}} \Big| \cdot \frac{\frac{s}{s^2 - s - 6}}{\frac{s+3}{(s^2 - s - 6)(s+2)}}
$$

Schritt 3) Rücktransformation: Wegen der zu knappen Zeit verzichten wir hier auf die begriffe Übertragungsfunktion/Greensche Funktion, sowie auf die Verwendung von Faltungsintegralen.

Ans Beispiel 1:

\n
$$
\frac{1}{(s-a)^{n+1}} \cdot \frac{1}{\cos^{n+1} a} \cdot \frac{1}{\cos^{n+1} a}
$$
\nalso machine wir eine PBZ:

\n
$$
S^2 - S - C = (S-3)(S-(-2))
$$
\n
$$
Zunächst \text{ Nennernullstellen: } s^2 - s - 6 = 0 \implies s = -2 \text{ oder } s = \frac{N_{\text{univ}}}{3} \cdot (s - 3)(s + 2)(s + 2)
$$
\n
$$
Y(s) = \frac{s+3}{(s-3)(s+2)^2} = \frac{a^2}{s-3} + \frac{b^2}{(s+2)^2} + \frac{c^2}{s+2} = \frac{a(s+1)^2 + b(s-3) \cdot (s+2)(s+2)}{(s-3)(s+2)^2}
$$
\n
$$
\frac{a(s+1)^2 + b(s-3) \cdot (s+2)}{(s+2)^2} \cdot \frac{b^2}{s+2}
$$
\n
$$
S^2 - S - C = (S-3)(s-(-2))
$$
\n
$$
S^2 - S - C = (S-3)(s-(-2))
$$
\n
$$
S^2 - S - C = (S-3)(s-(-2))
$$
\n
$$
S^2 - S - C = (S-3)(s-(-2))
$$
\n
$$
S^2 - S - C = (S-3)(s-(-2))
$$
\n
$$
S^2 - S - C = (S-3)(s-(-2))
$$
\n
$$
S^2 - S - C = (S-3)(s-(-2))
$$
\n
$$
S^2 - S - C = (S-3)(s-(-2))
$$
\n
$$
S^2 - S - C = (S-3)(s-(-2))
$$
\n
$$
S^2 - S - C = (S-3)(s-(-2))
$$
\n
$$
S^2 - S - C = (S-3)(s-(-2))
$$
\n
$$
S^2 - S - C = (S-3)(s-(-2))
$$
\n
$$
S^2 - S - C = (S-3)(s-(-2))
$$
\n
$$
S^2 - S - C = (S-3)(s-(-2))
$$
\n
$$
S^2 - S - C = (S-3)(s-(-2))
$$
\n

$$
s = 3
$$
:  $3 + 3 = 6 = 9$   $\alpha$   $(3 + 2)^2 = 25a$   $\alpha = 6$   $\alpha = 25$ 

$$
s = -2
$$
:  $2+3 = -1 = \frac{1}{2}$   $6(-2-3) = -5 = \frac{1}{2} = \frac{-5}{25}$ 

$$
\text{Potenz } s^2: \quad \circ s^2 + s + 3 = \frac{1}{s^2} \cdot \frac{s^2}{s^3 + s^2} = \frac{s^2}{s^2 + s^2} \cdot \frac{s^3}{s^2 + s^2} = \frac{s^2}{s^2 + s^2} = \frac{s^3}{s^2 + s^2} = \frac{s^2}{s^2 + s^2} = \frac{s^2}{s^2 + s^2} = \frac{s^3}{s^2 + s^2} = \frac{s^3}{s^2 + s^2} = \frac{s^2}{s^2 + s^2} = \frac{s^3}{s^2 + s^2} = \frac{s^3}{s^2 + s^2} = \frac{s^
$$

$$
\Longleftrightarrow \bigg| a = -c = 6/25 \,, \quad b = -5/25
$$

$$
Y(s) = \frac{1}{25} \left( \frac{6}{s-3} - \frac{5}{(s+2)^2} - \frac{6}{s+2} \right)
$$

 $*$ 

$$
Y(s) = \frac{1}{25} \left( \frac{6}{6} \frac{1}{s-3} - 5 \frac{1}{(s+2)^2} - 6 \frac{1}{s+2} \right) \text{ wir wissen:} \frac{1}{(s-a)^{n+1}} - 0 e^{at} \frac{t^n}{n!}
$$
  
\n
$$
e^{-2t} \frac{t^n}{n!} \frac{e^{-2t} \frac{t^n}{n!}}{e^{-2t} \frac{t^n}{n!}}
$$
  
\n
$$
y(t) = \frac{1}{25} (6 e^{\frac{3t}{2}} - 5 t e^{-2t} - 6 e^{-2t})
$$
  
\n
$$
y(t) = \frac{1}{25} (6 e^{\frac{3t}{2}} - 5 t e^{-2t} - 6 e^{-2t})
$$
  
\n
$$
= \frac{1}{25} (6 e^{\frac{3t}{2}} - 5 t e^{-2t} - 6 e^{-2t})
$$
  
\n
$$
= \frac{1}{25} (6 e^{\frac{3t}{2}} - 5 t e^{-2t} - 6 e^{-2t})
$$
  
\n
$$
= \frac{1}{25} (6 e^{\frac{3t}{2}} - 5 t e^{-2t} - 6 e^{-2t})
$$
  
\n
$$
= \frac{1}{25} (6 e^{\frac{3t}{2}} - 5 t e^{-2t} - 6 e^{-2t})
$$
  
\n
$$
= \frac{1}{25} (6 e^{\frac{3t}{2}} - 5 t e^{-2t} - 6 e^{-2t})
$$
  
\n
$$
= \frac{1}{25} (6 e^{\frac{3t}{2}} - 5 t e^{-2t} - 6 e^{-2t})
$$
  
\n
$$
= \frac{1}{25} (6 e^{\frac{3t}{2}} - 5 t e^{-2t} - 6 e^{-2t})
$$
  
\n
$$
= \frac{1}{25} (6 e^{\frac{3t}{2}} - 5 t e^{-2t} - 6 e^{-2t})
$$
  
\n
$$
= \frac{1}{25} (6 e^{\frac{3t}{2}} - 5 t e^{-2t} - 6 e^{-2t})
$$
  
\n
$$
= \frac{1}{25} (6 e^{\frac{3t}{2}} - 5 t e^{-2t} - 6 e^{-2
$$

$$
\frac{\partial}{(\partial f)^2 + 1} = \alpha \frac{1}{(\partial f)^2 + 1^2} + \beta \frac{1}{(\partial f)^2 + 1^2}
$$

### Beispiel 3/Hinweis zur Hausaufgabe 1a:

Für  $\omega \neq 0$ . Rücktransformation von

$$
\frac{\alpha s + \beta}{(s-a)^2 + \omega^2} = \frac{\alpha(s-a) + (\alpha a + \beta)}{(s-a)^2 + \omega^2}
$$
\n
$$
= \frac{\alpha(s-a)}{(s-a)^2 + \omega^2} + \frac{\alpha a + \beta}{(s-a)^2 + \omega^2}
$$
\n
$$
= \frac{\alpha(s-a)}{(s-a)^2 + \omega^2} + \frac{\alpha a + \beta}{\omega} \cdot \frac{\omega}{(s-a)^2 + \omega^2}
$$
\n
$$
e^{at} \cos(\omega t)
$$
\n
$$
e^{at} \cos(\omega t) + \frac{\alpha a + \beta}{\omega} \cdot e^{at} \sin(\omega t)
$$

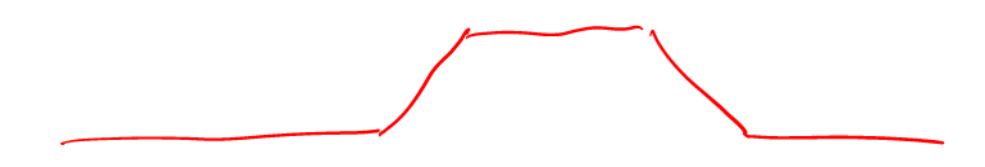

13

# Stabilität, linearer Fall

Physikalisch: Stationärer Punkt / Ruhelage:

Punkt in dem sich nichts verändert!

Mathematisches Modell:  $y' = 0$ .<br>  $y(t) = ce^{at}$ <br>
Beispiel:  $a \in \mathbb{R} \setminus \{0\}, y' = ay, y(t_0) = y_0 \implies y(t) = y_0 e^{a(t-t_0)}$ . **Ruhelage:**  $(y^*)'(t) = 0$  also  $ay^*(t) = a y_0 e^{a(t-t_0)} = 0$  $y_0 = 0$ <br> $y_0 = 0$   $\Rightarrow$   $y^*(t) = 0$   $\Rightarrow$   $y^* = 0$  $\implies y_0 = 0$  und damit  $y^*(t) = 0, \forall t$ .

Frage : Ist die Ruhelage stabil? Was passiert, wenn man die Anfangsdaten ein wenig stört? Also hier statt  $y_0 = 0$  etwa

 $y_0 = \epsilon > 0$  vorgibt.  $|\epsilon|$  klain

Lösung des gestörten Problems :  $y(t) = \epsilon e^{a(t-t_0)}$ 

 $\mathsf{L}$ ösung des ursprünglichen Problems :  $y^*(t)=0.1$ 

 $99999 = 90e^{-(4-5)}$ 

Für  $a>0$ 

$$
\lim_{t \to \infty} (y(t) - y^*(t)) = \lim_{t \to \infty} y_0 e^{a(t-t_0)} = \lim_{t \to \infty} y_0 e^{-at_0} e^{at} =
$$

Die Lösung des gestörten Problems entfernt sich immer weiter von der Ruhelage. Die Ruhelage ist *instabil* 

für 
$$
a = 0
$$
,  $y' = ay$ ,  $y(t_0) = y_0 \Rightarrow y(t) = y_0$ .

\nAbstand der Lösungen kontrollierbar  $\rightarrow$  Ruhelage (gleichmäßig) **stabil**

\nfür  $a < 0$  nähert sich die Lösung des gestörten Problems für große  $t$  wieder der Ruhelage.

\nGenauer

\n $\lim_{t \to \infty} (y(t) - y^*(t)) = \lim_{t \to \infty} y_0 e^{a(t-t_0)} - 0 = \lim_{t \to \infty} y_0 e^{-at} e^{at} = 0$ 

⇒ Ruhelage asymptotisch stabil/attraktiv.

ε

## Lineare Systeme mit Konstanten Koeffizienten:

 $\bm{y}'(t) = \bm{A} \, \bm{y}(\bm{t}) \quad \bm{A} \in \mathbb{R}^{n \times n}$ 

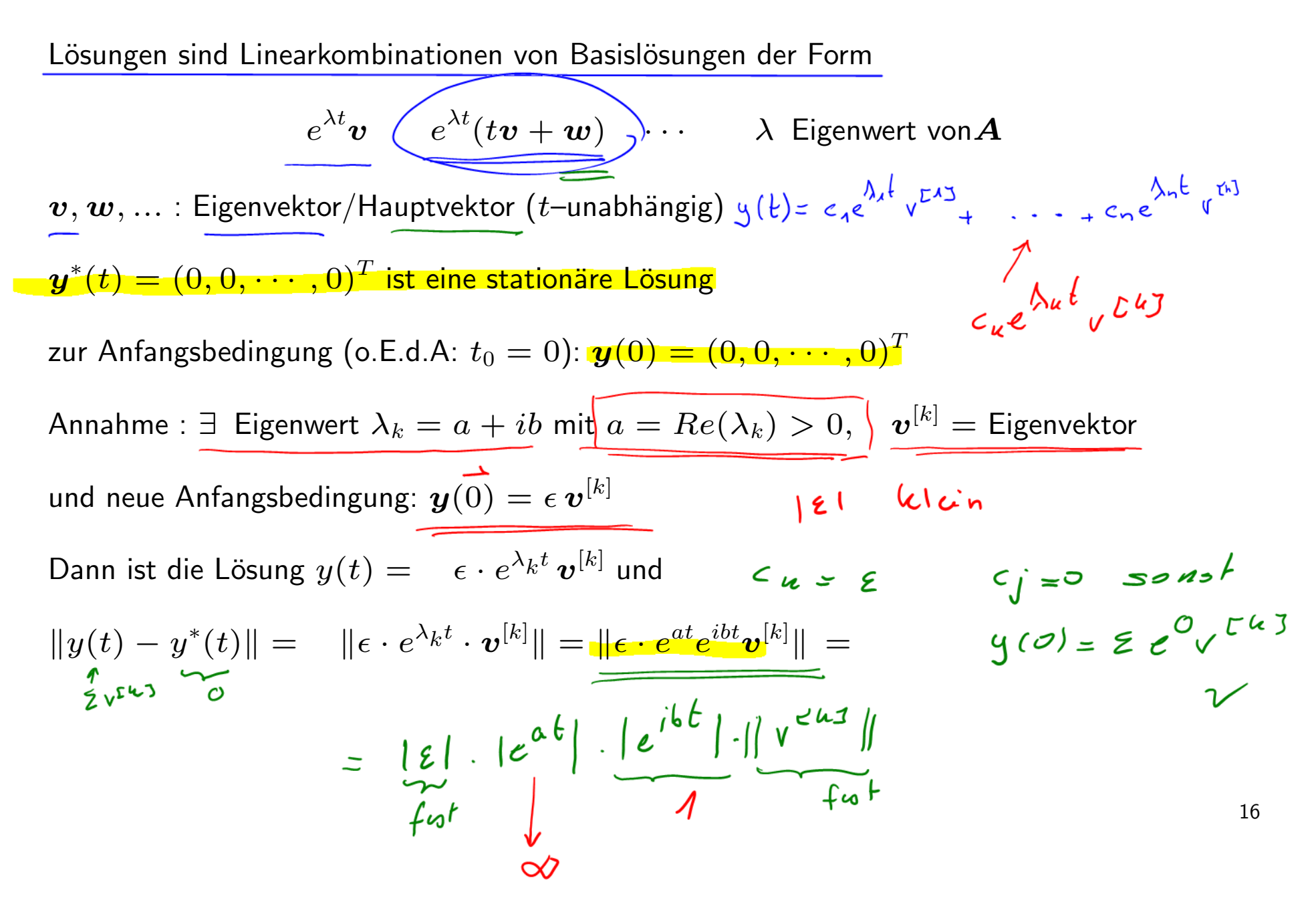

Geringste Störungen der Ruhelage  $y = 0$  können dazu führen, dass die Lösung sich für große  $t$  beliebig weit von der Ruhelage entfernt. Die Ruhelage ist instabil.

Fur Eigenwerte ¨ λ<sup>m</sup> = a + ib mit a = Re(λm) < 0 gilt dagegen ∥cme λmt v [m]∥ = ∥cme ate ibtv [m]∥ =

f.

Wenn Hauptvektoren benötigt werden gilt immer noch z.B.:

$$
||c_m e^{\lambda_m t} (t v^{[m]} + w^{[m]})|| = ||c_m e^{at} e^{ibt} (t v^{[m]} + w^{[m]})|| \to 0
$$

$$
\text{(exp wächst schneller als jede Potenz)} \quad \frac{t}{e^{-\alpha t}} \xrightarrow{\epsilon \to \infty} \quad \text{Q}
$$

Die zugehörigen Lösungsanteile gehen also für  $t \to \infty$  gegen die Nulllösung.

Hat A nur EWe mit  $Re(\lambda) < 0 \Longrightarrow$  so ist die Nulllösung asymptotisch stabil

Gibt es EW'e mit negativem Realteil und EWe mit Realteil Null, so sind auch letztere harmlos, solange die zugehörigen Lösungsanteile keine Hauptvektoren enthalten:

$$
b \in \mathbb{R}, \ \lambda_p = ib \implies \quad \left\| c_p e^{\lambda p t} v^{[p]} \right\| = \left\| c_p e^{ibt} v^{[p]} \right\| = \left\| c_p v^{[p]} \right\| \quad \text{beschränkt,}
$$
\n
$$
\text{Rulelage gleitamäbig stabil} \qquad \qquad \frac{|c_{\mathsf{P}}| \cdot \left\| v^{\mathsf{LP}} \right\|}{\left\| c_{\mathsf{S}} \right\|} \qquad \qquad \frac{|c_{\mathsf{P}}| \cdot \left\| v^{\mathsf{LP}} \right\|}{\left\| c_{\mathsf{S}} \right\|} \qquad \qquad \frac{1}{\sqrt{\frac{1}{n}}}
$$

Ist aber algebraische Vielfachheit  $(\lambda_p) >$  geometrische Vielfachheit $(\lambda_p)$ , so gibt es Lösungskomponenten der Form

$$
||c_p e^{\lambda p t} (t v^{[p]} + w^{[p]})|| = ||c_p (t v^{[p]} + w^{[p]})|| \to \infty \quad (t \to \infty)
$$
  
Die Nullösung ist **instabil!**

#### **EZusammenfassung:**

Gegeben DGL–System  $y' = Ay$ , A konstant.

a) Realteile aller Eigenwerte von  $\boldsymbol{A}$  negativ

=⇒ Nulllösung strikt (gleichmäßig und asymptotisch) stabil.

b) Realteil von mindestens einem EW positiv

⇒ Nulllösung instabil.

c) Realteile aller EWe negativ oder Null und für die EWe mit Realteil Null  $g(\lambda) = a(\lambda)$  (d.h. keine Hauptvektoren in der Lösungsdarstellung nötig) = Nulllösung gleishmäßig stabil. Andernfalls instabil.

Beispiel 1: a) Untersuchen Sie die Ruhelage  $y = 0$  auf Stabilität.

$$
y' = \begin{pmatrix} -2 & 0 & 0 & 0 \\ 3 & \alpha & 1 & 0 \\ -4 & 0 & \alpha & 0 \\ 5 & \beta & \beta & -1 \end{pmatrix} y \quad \alpha \in \mathbb{R}, \beta \in \mathbb{R} \setminus \{0\}.
$$
  
\n
$$
\mathcal{E}W\mathcal{L}
$$
  
\n
$$
\det(A - \lambda I) = \det\begin{pmatrix} \frac{-2-\lambda}{3} & 0 & 0 & 0 \\ 3 & \alpha - \lambda & 1 & 0 \\ \beta & \beta & \beta & -1-\lambda \end{pmatrix} =
$$
  
\n
$$
(-2 - \lambda) \lambda t \begin{pmatrix} \alpha - \lambda & 1 & 0 \\ 0 & \alpha - \lambda & 0 \\ \beta & \beta & -1-\lambda \end{pmatrix}
$$
  
\n
$$
= (-2 - \lambda) (\alpha - \lambda) \det\begin{pmatrix} \alpha - \lambda & 0 \\ 0 & \alpha - \lambda \end{pmatrix}
$$
  
\n
$$
= \frac{(-2 - \lambda)}{\lambda_{2} = -2} (\lambda_{2} - \lambda) (\alpha - \lambda) (\alpha - \lambda) (\alpha - \lambda) (\lambda_{3} = -\lambda)
$$

 $20\,$ 

$$
x > 0 \longrightarrow \text{insfabil}
$$
\n
$$
\alpha < 0 \longrightarrow \text{asymfohis}(b \text{ sfabil})
$$
\n
$$
\alpha < 0 \longrightarrow \text{Res}(b_{x}) = \text{Res}(b_{x}) = 0
$$
\n
$$
\begin{pmatrix} \lambda_{3} = 0 & \lambda_{3} = 0 \\ \lambda_{3} = 0 & \lambda_{3} = 0 \\ \lambda_{3} = 0 & \lambda_{3} = 0 \end{pmatrix}
$$
\n
$$
\begin{pmatrix} \lambda_{3} = 0 & \lambda_{3} = 0 \\ \lambda_{3} = 0 & \lambda_{3} = 0 \\ \lambda_{3} = 0 & \lambda_{3} = 0 \end{pmatrix}
$$
\n
$$
\begin{pmatrix} \lambda_{4} = 0 & \lambda_{4} = 0 \\ \lambda_{5} = 0 & \lambda_{5} = 0 \\ \lambda_{6} = 0 & \lambda_{7} = 0 \end{pmatrix}
$$
\n
$$
\begin{pmatrix} \lambda_{5} = 0 & \lambda_{6} = 0 \\ \lambda_{7} = 0 & \lambda_{8} = 0 \end{pmatrix}
$$
\n
$$
\begin{pmatrix} \lambda_{6} = 0 & \lambda_{7} = 0 \\ \lambda_{8} = 0 & \lambda_{8} = 0 \end{pmatrix}
$$
\n
$$
\begin{pmatrix} \lambda_{7} = 0 & \lambda_{8} = 0 \\ \lambda_{8} = 0 & \lambda_{8} = 0 \end{pmatrix}
$$
\n
$$
\begin{pmatrix} \lambda_{8} = 0 & \lambda_{8} = 0 \\ \lambda_{8} = 0 & \lambda_{8} = 0 \end{pmatrix}
$$
\n
$$
\begin{pmatrix} \lambda_{9} = 0 & \lambda_{10} = 0 \\ \lambda_{11} = 0 & \lambda_{12} = 0 \end{pmatrix}
$$
\n
$$
\begin{pmatrix} \lambda_{10} = 0 & \lambda_{11} = 0 \\ \lambda_{11} = 0 & \lambda_{12} = 0 \end{pmatrix}
$$
\n
$$
\begin{pmatrix} \lambda_{11} = 0 & \lambda_{12} = 0 \\ \lambda_{12} = 0 & \lambda_{13} = 0 \end{pmatrix}
$$
\n
$$
\begin{pmatrix} \lambda_{11} = 0 & \lambda_{12} = 0 \\ \lambda_{12} = 0 & \lambda_{13} = 0 \end{pmatrix}
$$
\

Zusatz zur Aufgabe: Für  $\alpha = 0$  erhält man die Eigenwert/Eigenvektor Paare

$$
\lambda_1 = -1, \ v^{[1]} = \begin{pmatrix} 0 \\ 0 \\ 0 \\ 1 \end{pmatrix}, \qquad \lambda_2 = -2, \ v^{[2]} = \begin{pmatrix} 2 \\ -5 \\ 4 \\ \beta - 10 \end{pmatrix}
$$
  
\n
$$
\lambda_3 = 0, \ v^{[3]} = \begin{pmatrix} 0 \\ 1 \\ 0 \\ \beta \end{pmatrix}, \qquad \text{sowie den Hauptvektor } w = \begin{pmatrix} 0 \\ 0 \\ 1 \\ 0 \end{pmatrix} zu \lambda_3, \ v^{[3]}
$$
  
\nUnd damit die Allgemeine Lösung  
\n
$$
y(t) = c_1 e^{-t} \begin{pmatrix} 0 \\ 0 \\ 0 \\ 1 \end{pmatrix} + c_2 e^{-2t} \begin{pmatrix} 2 \\ -5 \\ 4 \\ \beta - 10 \end{pmatrix} + \frac{f \omega^t}{c_3 e^{0 \cdot t}} \begin{pmatrix} 0 \\ 1 \\ 0 \\ \beta \end{pmatrix} + \frac{f \omega^t}{c_4 e^{0 \cdot t}} \begin{pmatrix} 0/4 \\ 0/4 \\ 0+1 \\ t \beta + 0 \end{pmatrix}
$$
  
\n
$$
c_1 e^{\lambda_1 t} v^{\tau_1 3} + c_2 e^{\lambda_2 t} v^{\tau_2 1} + c_3 e^{\lambda_3 t} v^{\tau_3 3} \qquad \text{or} \qquad
$$
  
\n
$$
+ c_4 e^{\lambda_3 t} \begin{pmatrix} f \omega^{r_3 3} + \omega \end{pmatrix}
$$

Beispiel 2: Untersuchen Sie die Ruhelage des folgenden Systems auf Stabilität

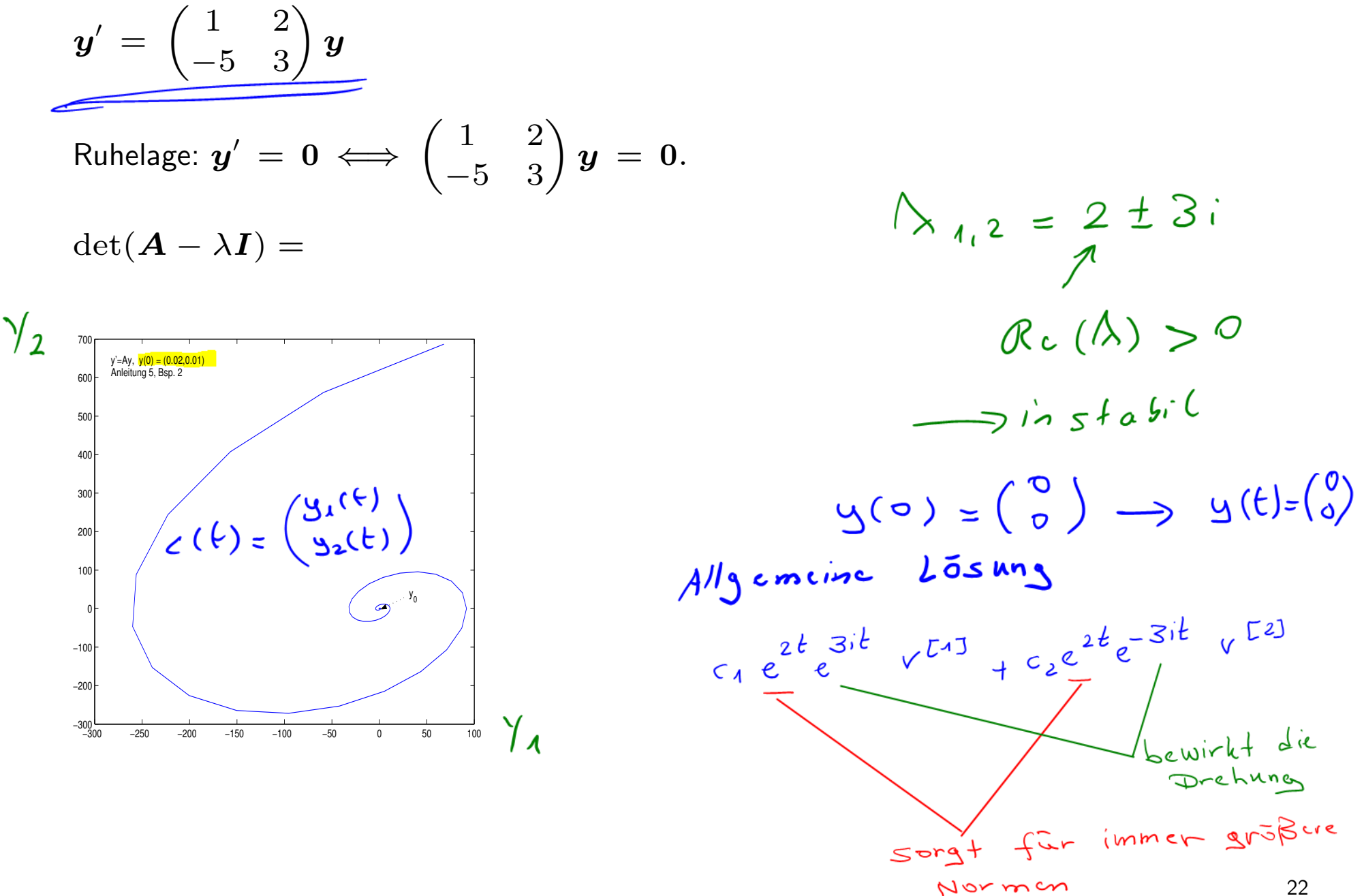

22

# Stabilität: nichtlineare, autonome Gleichung

$$
\boldsymbol{y}'(t) = \underbrace{\boldsymbol{f}(\boldsymbol{y}(t)),}_{\text{J} \boldsymbol{f}(\boldsymbol{y})} y : \mathbb{R} \to \mathbb{R}^n
$$

wird (möglichst) auf den linearen Fall zurückgeführt!

<code>Stationäre/Gleichgewichtspunkte</code> :  $(\bm{y}^*)' = \bm{f}(\bm{y}^*) = 0$ asymptotisch  $\bm{y}^*$  strikt stabil  $\impliedby$  Realteile aller EWe von  $\bm{J} \bm{f}(\bm{y}^*)$  negativ.

 $\overline{\mathsf{instabil}} \hspace{2mm} \Longleftarrow \hspace{2mm} Jf(y^*)$  hat mindestens einen EW mit positivem Realteil.

keine Aussage mit Hilfe der Linearisierung:

Re  $(\lambda_k) \leq 0$ ,  $\forall k$  und  $\exists l$  mit Re  $(\lambda_l) = 0 \longrightarrow$  andere Methoden

Beispiel 3: Die Differentialgleichung des gedämpften mathematischen Pendels:

$$
\ddot{\Phi} = -\omega^2 \sin(\Phi) - 2c \dot{\Phi}, \qquad \omega > c > 0.
$$
  
er Ordnung: Erst auf System umschreiben  $\ddot{\Phi}(\phi) = (\dot{A}(\phi))$ 

DGL 2-ter / n-ter Ordnung: Erst auf System umschreiben

geht mit  $y_1 = \Phi$  und  $y_2 = \dot{\Phi}$  über in das System:

 $=\binom{\phi(\epsilon)}{\dot{\phi}(\epsilon)}$  $y_1 = 4 = 92$  $y_2 = \phi^2 = -\omega^2 \sin(\phi) - 2c \phi^2 = -\omega^2 \sin(g_A) - 2cy_2$ 

$$
\dot{y} = \begin{pmatrix} \dot{y}_1 \\ \dot{y}_2 \end{pmatrix} = \begin{pmatrix} y_2 \\ -\omega^2 \sin(y_1) - 2cy_2 \end{pmatrix} =: \begin{pmatrix} \frac{f_1(y_1, y_2)}{f_2(y_1, y_2)} \end{pmatrix} =: \underline{\underline{f}}(y_1, y_2).
$$
\nStationaire Punkte:  $\dot{y} = 0$ 

\n
$$
-\omega^2 \sin(\omega_A) - 2\omega_2 \le 0 \implies \sin(\omega_A) = 0
$$

ت

لد<del>رد</del>

$$
P_o = \begin{pmatrix} 0 \\ 0 \end{pmatrix} \qquad P_d = \begin{pmatrix} \pi \\ 0 \end{pmatrix} \qquad \qquad Q_b =
$$

 $\checkmark$ 

 $\mathcal{O}$ 

24

Zur Stabilitätsuntersuchung berechne Eigenwerte der Jakobi-Matrix  $\boldsymbol{J} \boldsymbol{f}$  der rechten Seite  $\boldsymbol{f}$  in den Gleichgewichtspunkten

$$
Jf(y_1, y_2) = \begin{pmatrix} \int_{\mathbf{1}} \int_{\mathbf{3}} \int_{\mathbf{4}} \int_{\mathbf{3}} \int_{\mathbf{4}} \int_{-\omega^2} \cos(y_1) \, d\mathbf{1} \, d\mathbf{1} \, d\mathbf{1
$$

Zur Hausaufgabe 2b:

$$
u''(t) - u'(t) - 2u(t) = e^{2t} \cdot \sin(t), \qquad u(0) = \dot{u}(0) = 0.
$$

i) Bestimmen Sie die allgemeine Lösung der zugehörigen homogenen Differentialgleichung mit Hilfe des charakteristischen Polynoms.

ii) Schreiben Sie die Differentialgleichung in ein System erster Ordnung um und geben Sie eine Fundamentalmatrix für dieses System an.

iii) Bestimmen Sie die allgemeine Lösung der inhomogenen Differentialgleichung. Verwenden Sie die Methode der Variation der Konstanten für das zugehörige System.

iv) Passen Sie die Koeffizienten an die Anfangsbedingungen an.

Für unser Beispiel von oben:

$$
y''(t) - y'(t) - 6y(t) = e^{-2t}, \quad y(0) = 0, \quad y'(0) = 1,
$$
\n
$$
\left(\frac{1}{2}\right)^{2} - \left(-\frac{1}{2}e^{-2t}\right) = \left(-\frac{1}{2}e^{-2t}\right) = \left(-\frac{1}{2}
$$

26

$$
f(1) = f(1) = \int_{-2i}^{2i} e^{2i\theta} \cdot e^{2i\theta} dx
$$
\n
$$
f(2) = \int_{-2i}^{2i} e^{2i\theta} \cdot e^{2i\theta} dx
$$
\n
$$
= \int_{-2i}^{2i} e^{2i\theta} \cdot e^{2i\theta} dx
$$
\n
$$
= \int_{-2i}^{2i} e^{2i\theta} \cdot e^{2i\theta} dx
$$
\n
$$
= \int_{-2i}^{2i} e^{2i\theta} \cdot e^{2i\theta} dx
$$
\n
$$
= \int_{-2i}^{2i} e^{2i\theta} \cdot e^{2i\theta} dx
$$
\n
$$
= \int_{-2i}^{2i} e^{2i\theta} \cdot e^{2i\theta} dx
$$
\n
$$
= \int_{-2i}^{2i} e^{2i\theta} \cdot e^{2i\theta} dx
$$
\n
$$
= \int_{-2i}^{2i} e^{2i\theta} \cdot e^{2i\theta} dx
$$
\n
$$
= \int_{-2i}^{2i} e^{2i\theta} \cdot e^{2i\theta} dx
$$
\n
$$
= \int_{-2i}^{2i} e^{2i\theta} \cdot e^{2i\theta} dx
$$
\n
$$
= \int_{-2i}^{2i} e^{2i\theta} \cdot e^{2i\theta} dx
$$
\n
$$
= \int_{-2i}^{2i} e^{2i\theta} \cdot e^{2i\theta} dx
$$
\n
$$
= \int_{-2i}^{2i} e^{2i\theta} \cdot e^{2i\theta} dx
$$
\n
$$
= \int_{-2i}^{2i} e^{2i\theta} dx
$$
\n
$$
= \int_{-2i}^{2i} e^{2i\theta} dx
$$
\n
$$
= \int_{-2i}^{2i} e^{2i\theta} dx
$$
\n
$$
= \int_{-2i}^{2i} e^{2i\theta} dx
$$
\n
$$
= \int_{-2i}^{2i} e^{2i\theta} dx
$$
\n
$$
= \int_{-2i}^{2i} e^{2i\theta} dx
$$
\n
$$
= \int_{-2i}^{2i} e^{2i\theta} dx
$$

$$
y(0) = 0 \t y(0) = c_4 + c_2 - 1 = 0 \t y(1) = c_4 - c_2
$$
  

$$
y'(0) = -2 + 2c_2 + 3c_2 = -\frac{4}{5} + 2 = 1
$$
  

$$
5c_2 = \frac{6}{5} \t y(1) = (1 - \frac{6}{25})c^{-2t} + \frac{6}{25}c^{3t} - \frac{1}{5}tc^{-2t} - 1e^{-2t}
$$
  

$$
= -\frac{6}{25}e^{-2t} + \frac{6}{25}e^{3t} - \frac{1}{5}tc^{-2t} - \frac{1}{5}tc^{-2t} - \frac{1}{3}t
$$